**L 15**

Wenn die Powerpoint-Datei des Referats fertig ist, schaut man sie sich am besten noch einmal an. Und wenn es eine Begleitmusik gibt, wäre es gut, sie gleich mit anzuhören. Natürlich muss man, wenn es im Referat fremdsprachige Quellen gibt, auch Ü bersetzungen und Originale genauestens auf ihre Ü bereinstimmung hin überprüfen. Wenn man Bilder mit den Erklärungen des Textes abstimmt und dazu noch die passende Musik einspielt, kann man den Inhalt des Textes nicht nur abrunden, sondern dem ganzen auch noch einen gewissen Rhythmus geben.

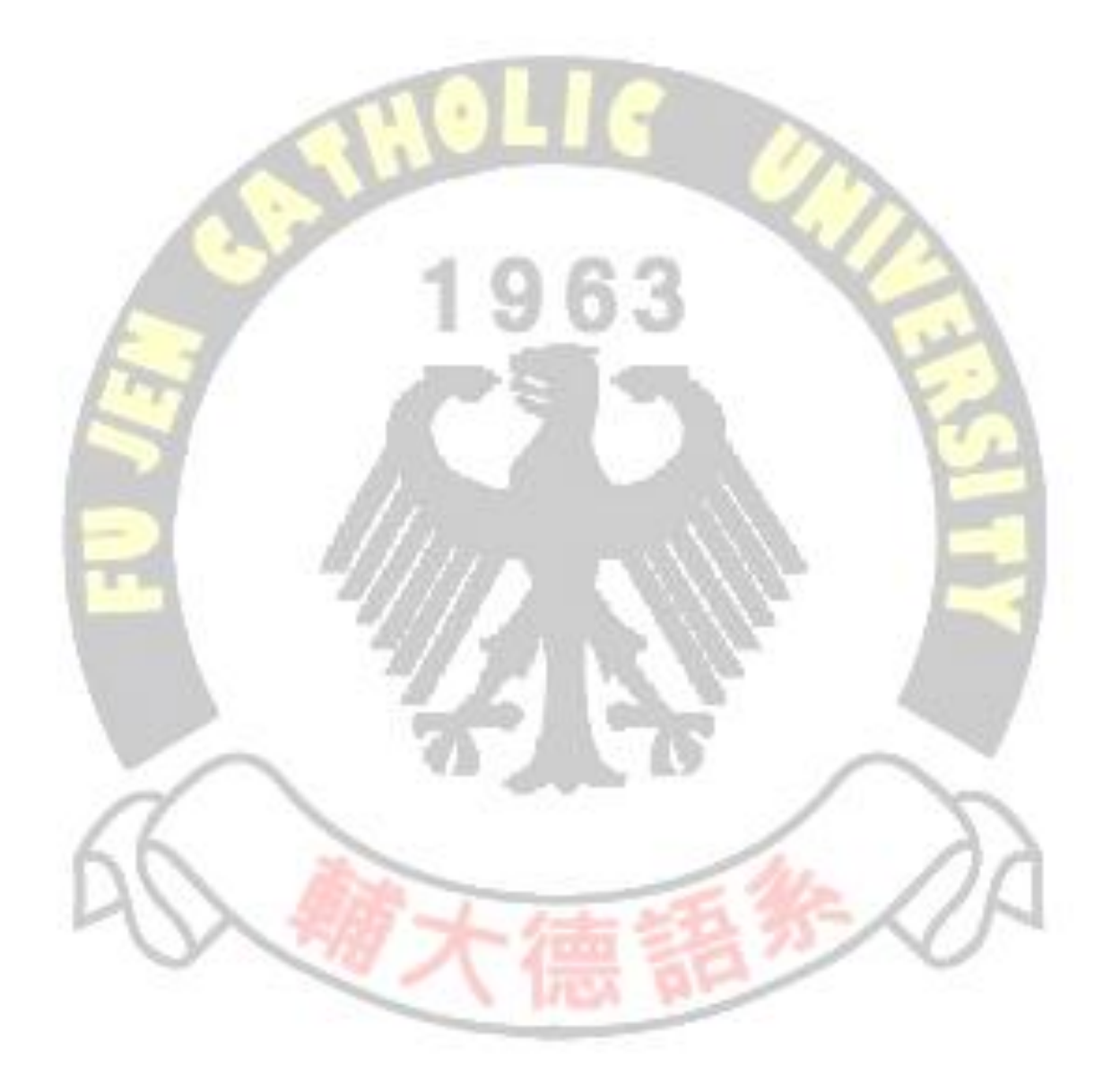